## Anleitung zur Verwendung des Videochats "VIOMEDI" für Patienten

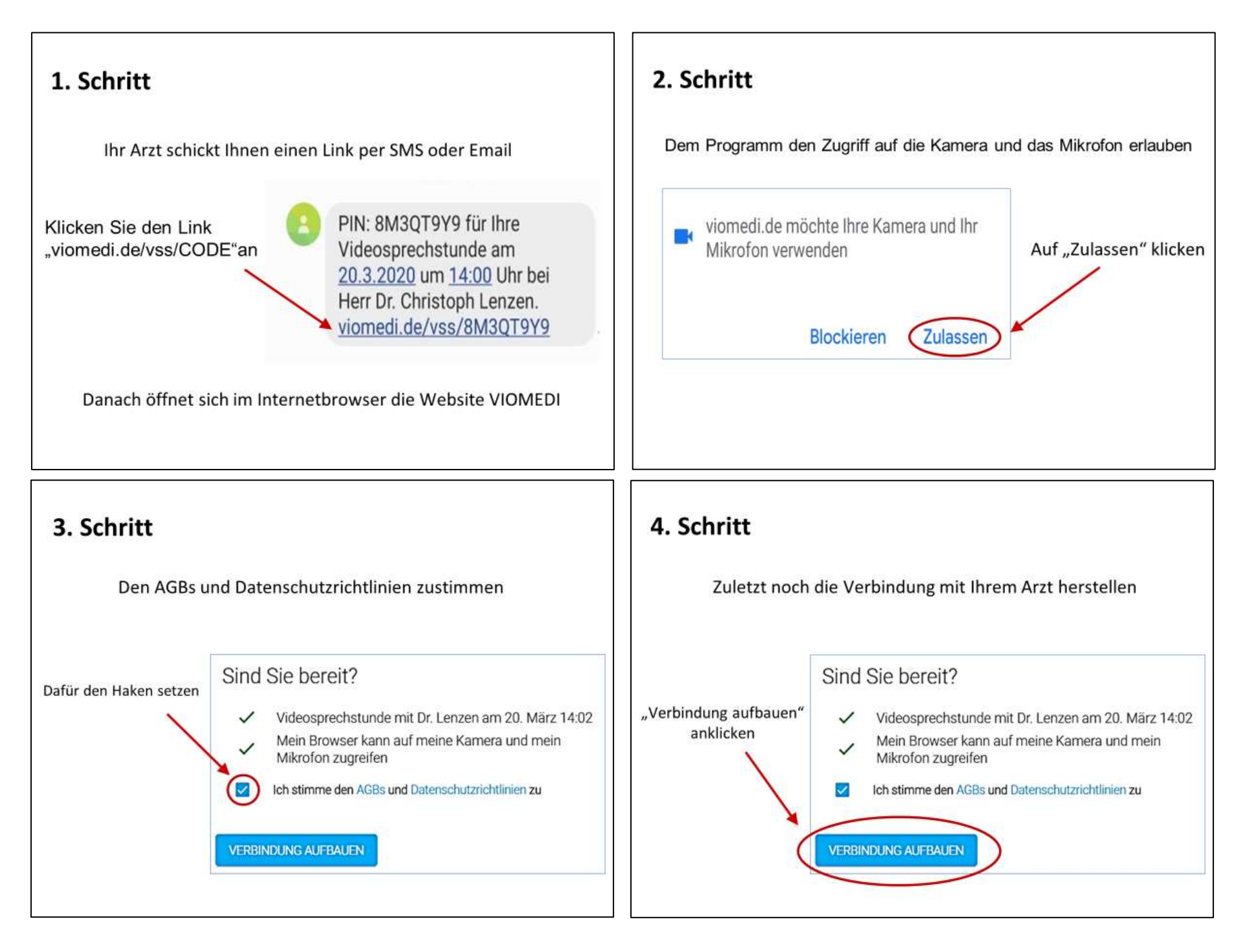